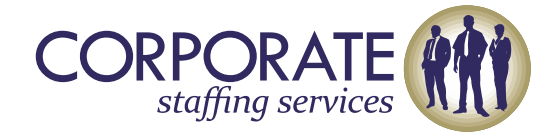

# Advanced Excel Master Class

# **COURSE CONTENT**

# **LEVEL I**

#### Data Presentation with charts

 $\triangleright$  Types of charts and their specific uses.

# Data Analysis Report with Pivot Tables & Pivot Charts

- $\triangleright$  Analyzing and generating reports of large data using PivotTables.
- Creating PivotTables, editing and updating changes in PivotTable.
- Using Slicers in Pivot Table
- **►** Creating Pivot Chart

# Sorting And Filtering data

- $\triangleright$  Sort data as per value, color, icons
- Filter based on Font/Cell Color

# Manipulating Dates

#### $\triangleright$  Dates formats

- Extracting Day, Month or Year from a date value
- Extracting Day, Month or Year from a date value using TEXT Formula
- $\triangleright$  Extracting end month from a date value

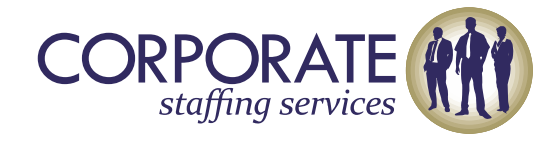

# Understanding References

- $\triangleright$  Relative, Absolute & Mixed reference
- $\triangleright$  Referencing different workbooks
- Utilizing Dynamic Named Ranges for writing formulae's

#### Advanced Excel Shortcuts

- $\triangleright$  Extensive exercise on excel shortcuts
- $\triangleright$  Doing away with the mouse
- Mastering the shortcut window

#### **LEVEL II**

# Advanced Excel Formulas

- > Logical Functions
- $\checkmark$  Ifs and Nested Ifs Statements
- $\checkmark$  Error handling using IFERROR
- $\triangleright$  Text Formulas
- CONCATENATE
- $\checkmark$  FIND V/S SEARCH
- $\checkmark$  LEFT, RIGHT, MID
- UPPER, PROPER, LOWER
- > Lookup Formulas
- VLOOKUP & HLOOKUP
- $\checkmark$  INDEX & MATCH
- > SUMPRODUCT Function

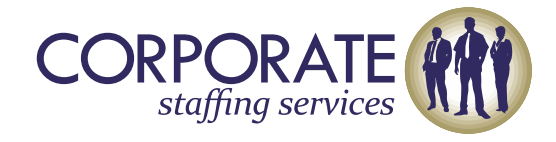

# Data Validations and Protection

- $\triangleright$  Specifying a valid range of values for a cell
- $\triangleright$  Specifying a list of valid values for a cell
- $\triangleright$  Creating Drop down list

#### Financial Analysis and Formulas

- Project Appraisal o Using IRR o Using NPV
- $\triangleright$  Loan Modelling
- $\triangleright$  Modelling instalments o Modelling loan balances
- Making a decision between a flat-rate v/s reducing balance priced loans o Effective interest rates

#### Budgeting under Scenarios

- Introductions to planning scenarios; Best Case, Base Case & Worst Case Scenarios
- Use of Combo Box and CHOOSE function to automate scenario analysis
- $\triangleright$  Build a scenario-based budget model

# Introduction to Excel Macros and VBA for Programming

- $\triangleright$  Introduction to Excel Macros
- **►** Sheet Controls and User Form Controls
- $\triangleright$  Recording simple macros